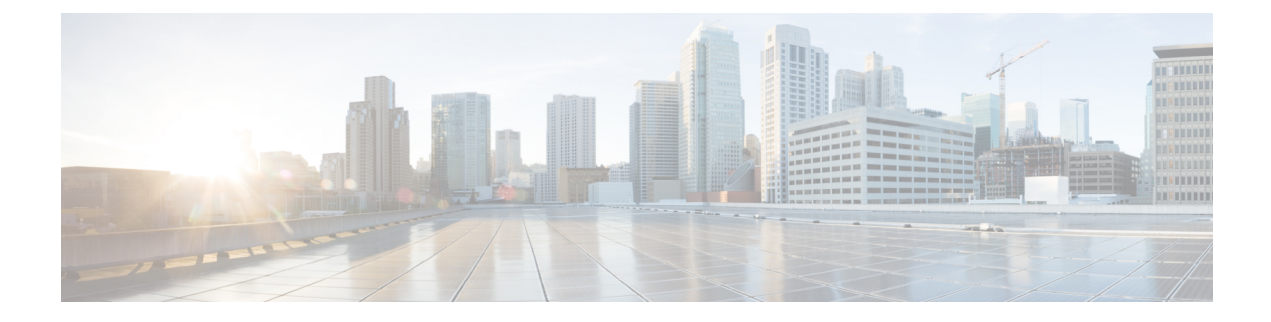

## **show pdg-service**

This chapter describes the output of the **show pdg-service** command.

- show [pdg-service](#page-0-0) all, on page 1
- show [pdg-service](#page-3-0) statistics, on page 4

## <span id="page-0-0"></span>**show pdg-service all**

**Table 1: show pdg-service all Command Output Description**

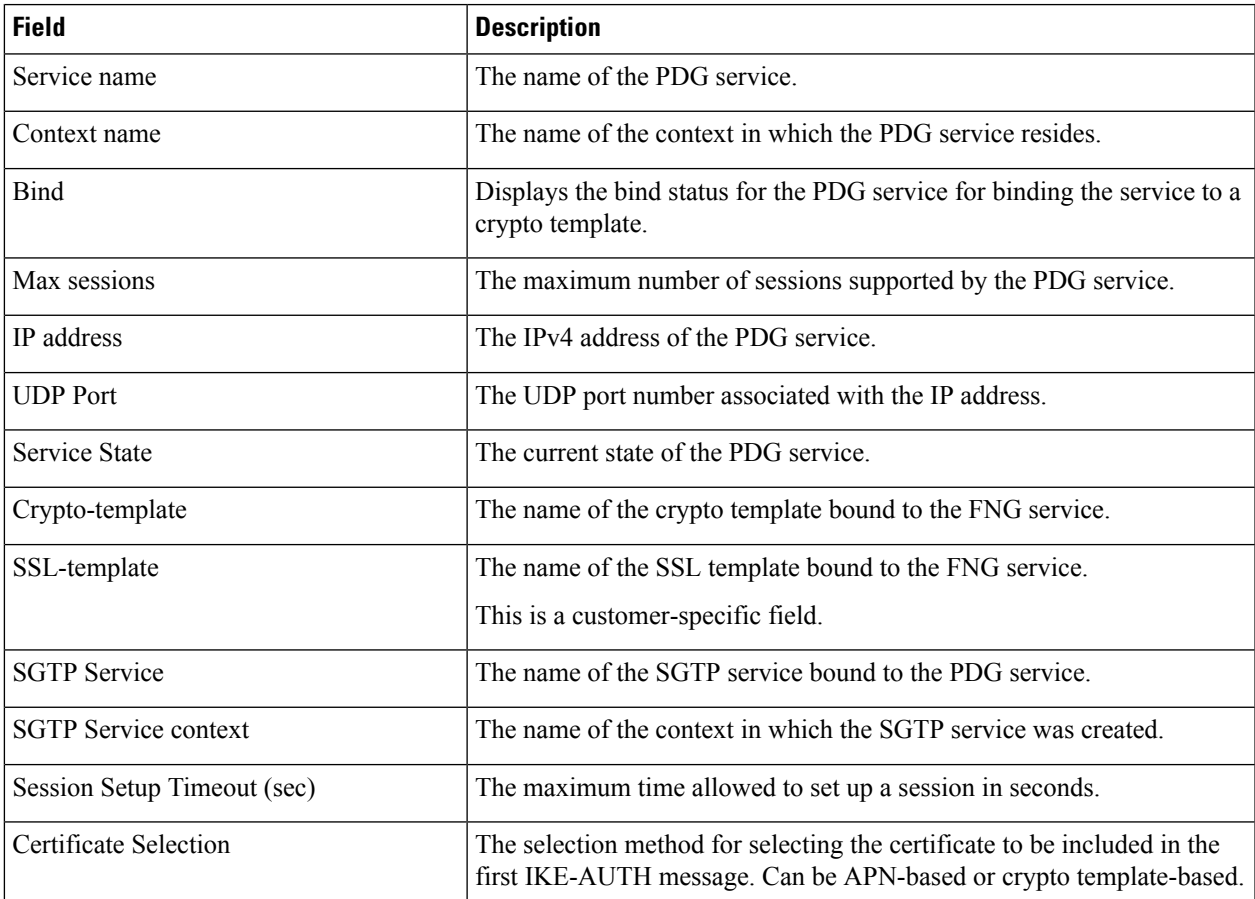

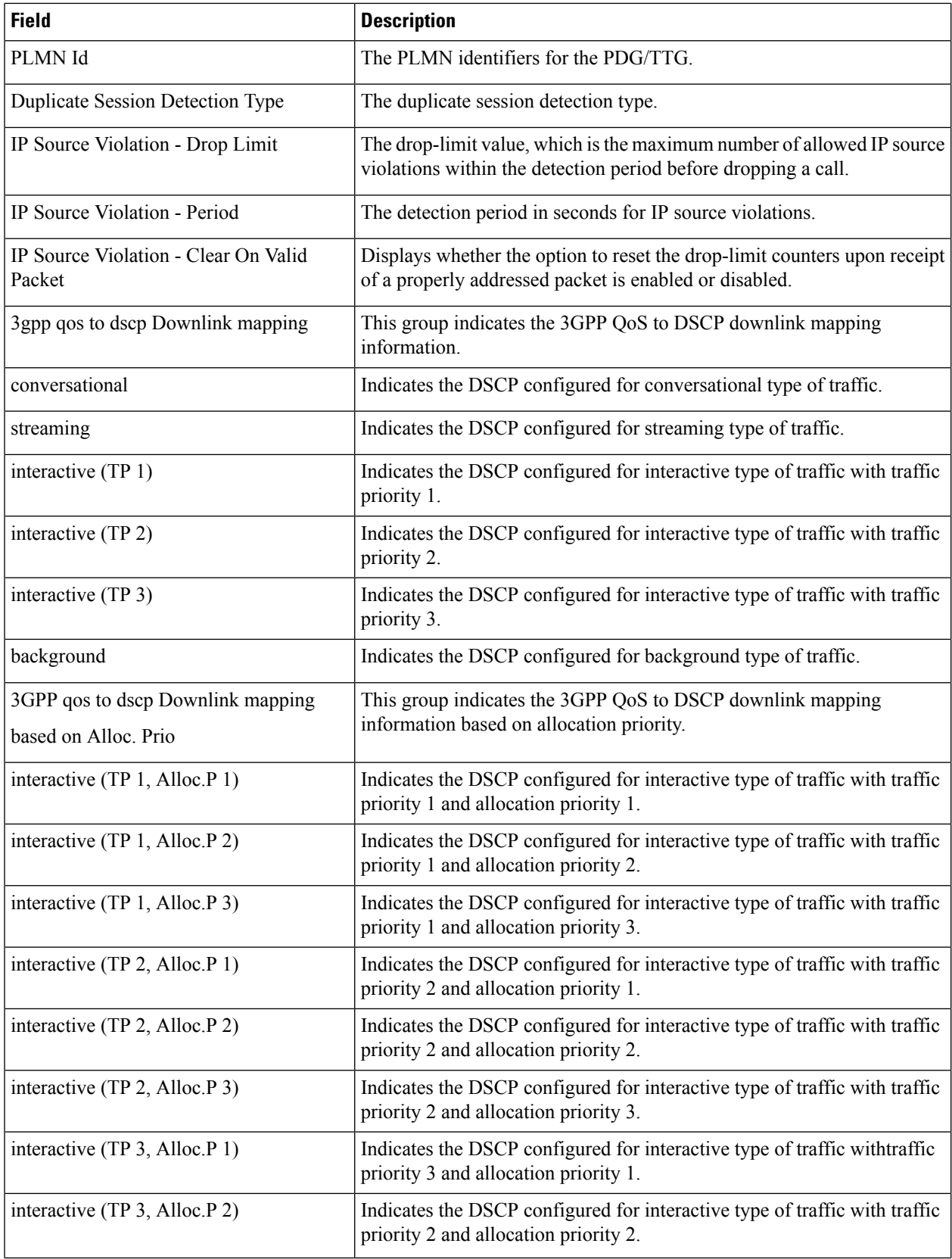

ı

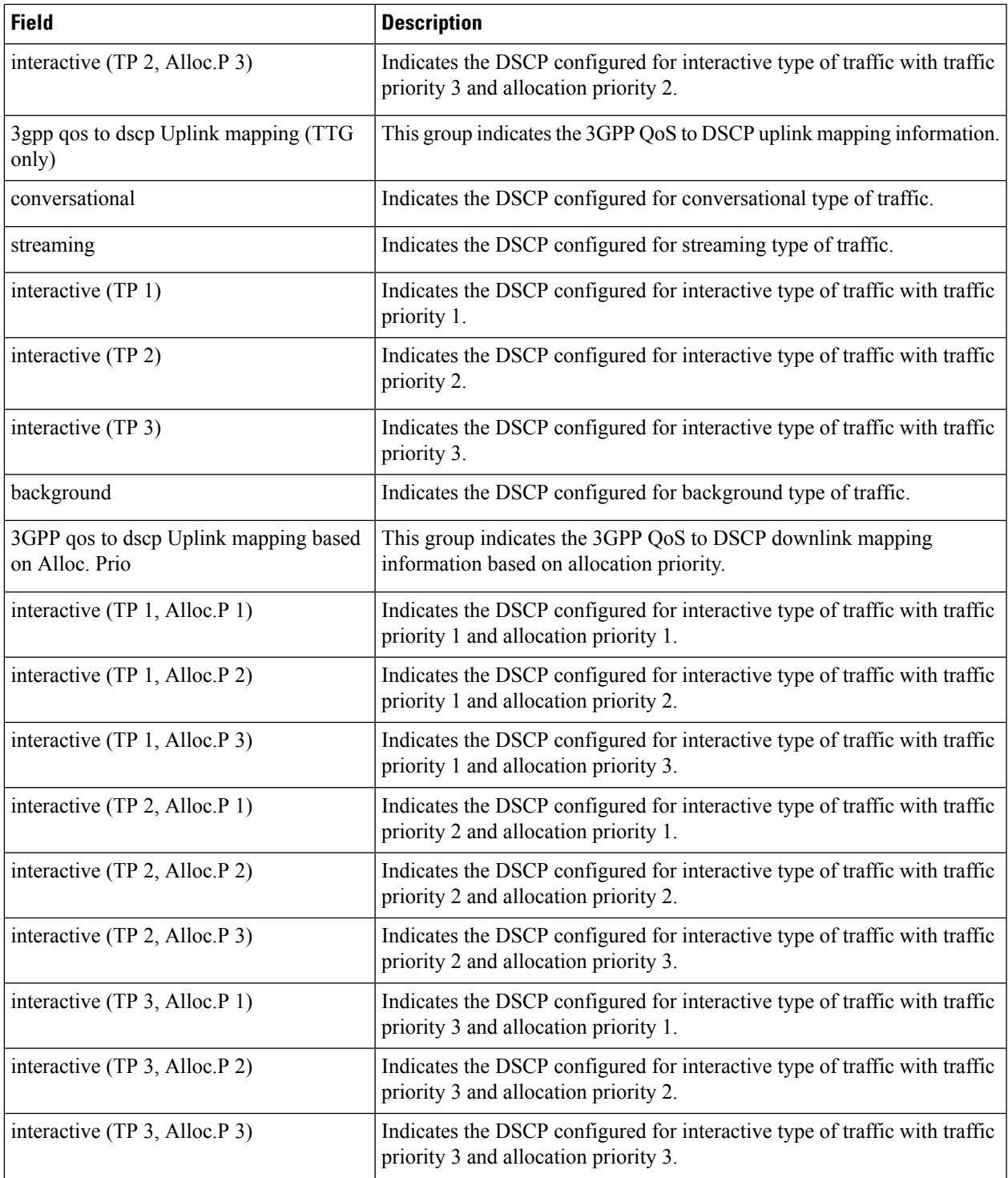

## <span id="page-3-0"></span>**show pdg-service statistics**

**Table 2: show pdg-service statistics Command Output Description**

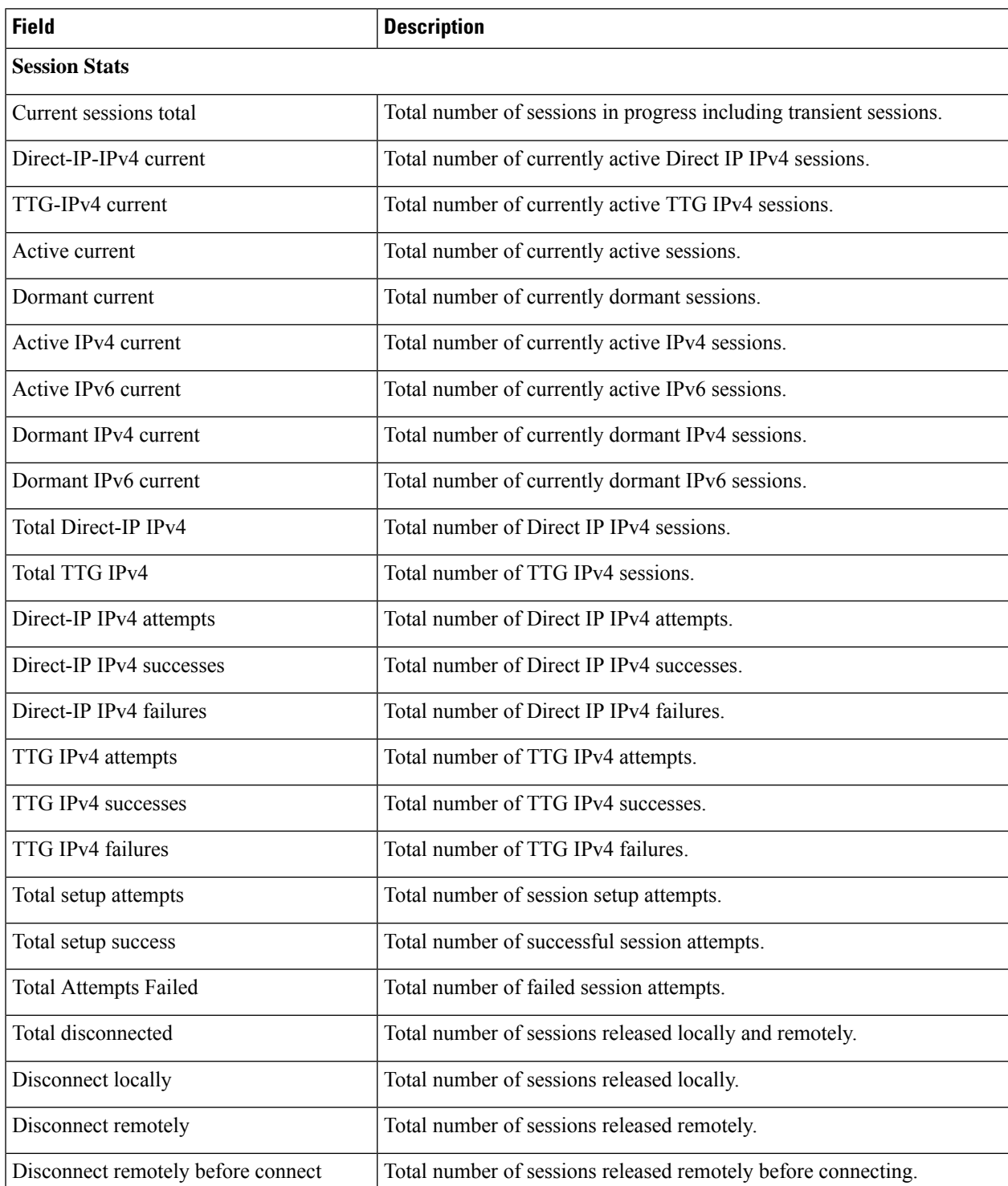

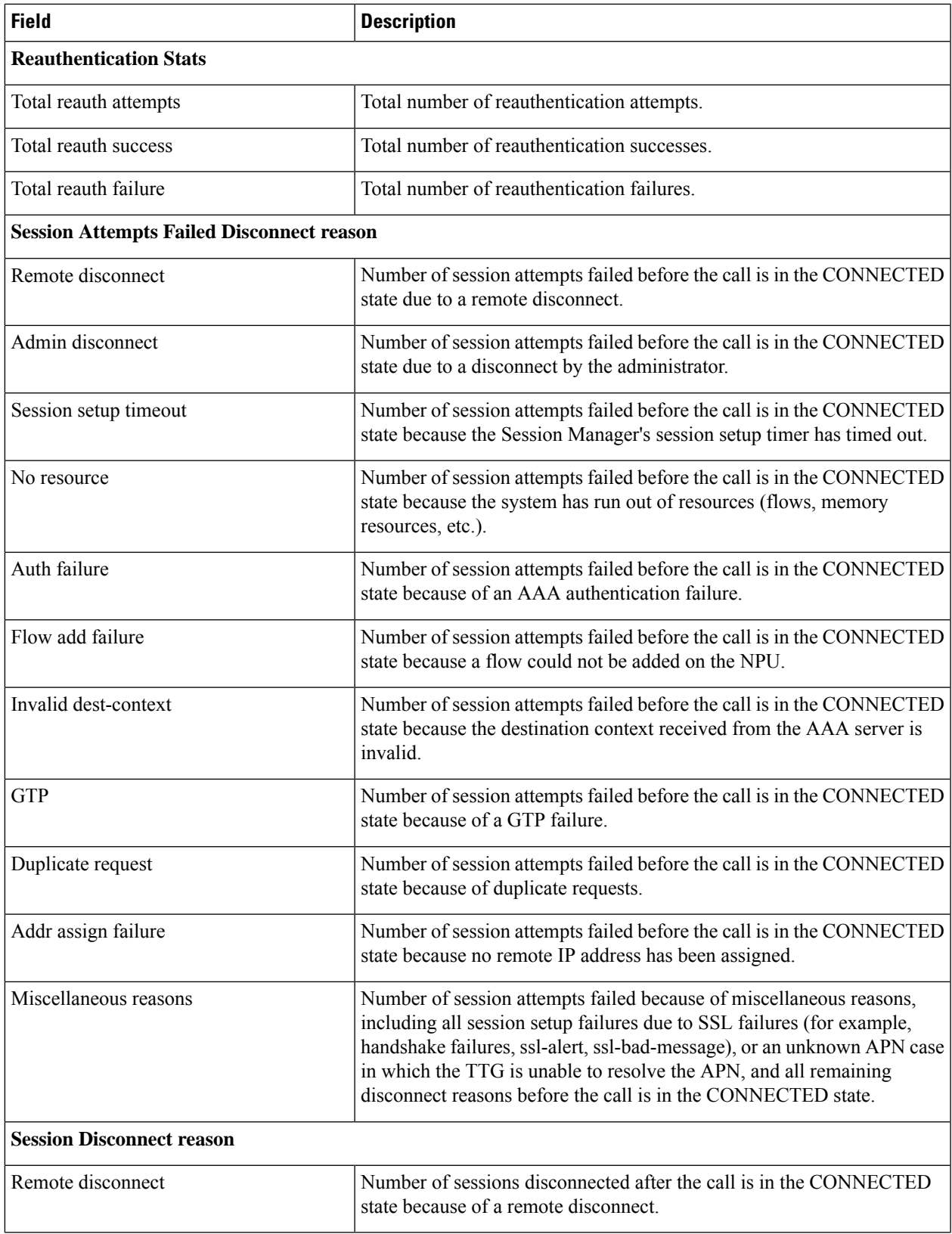

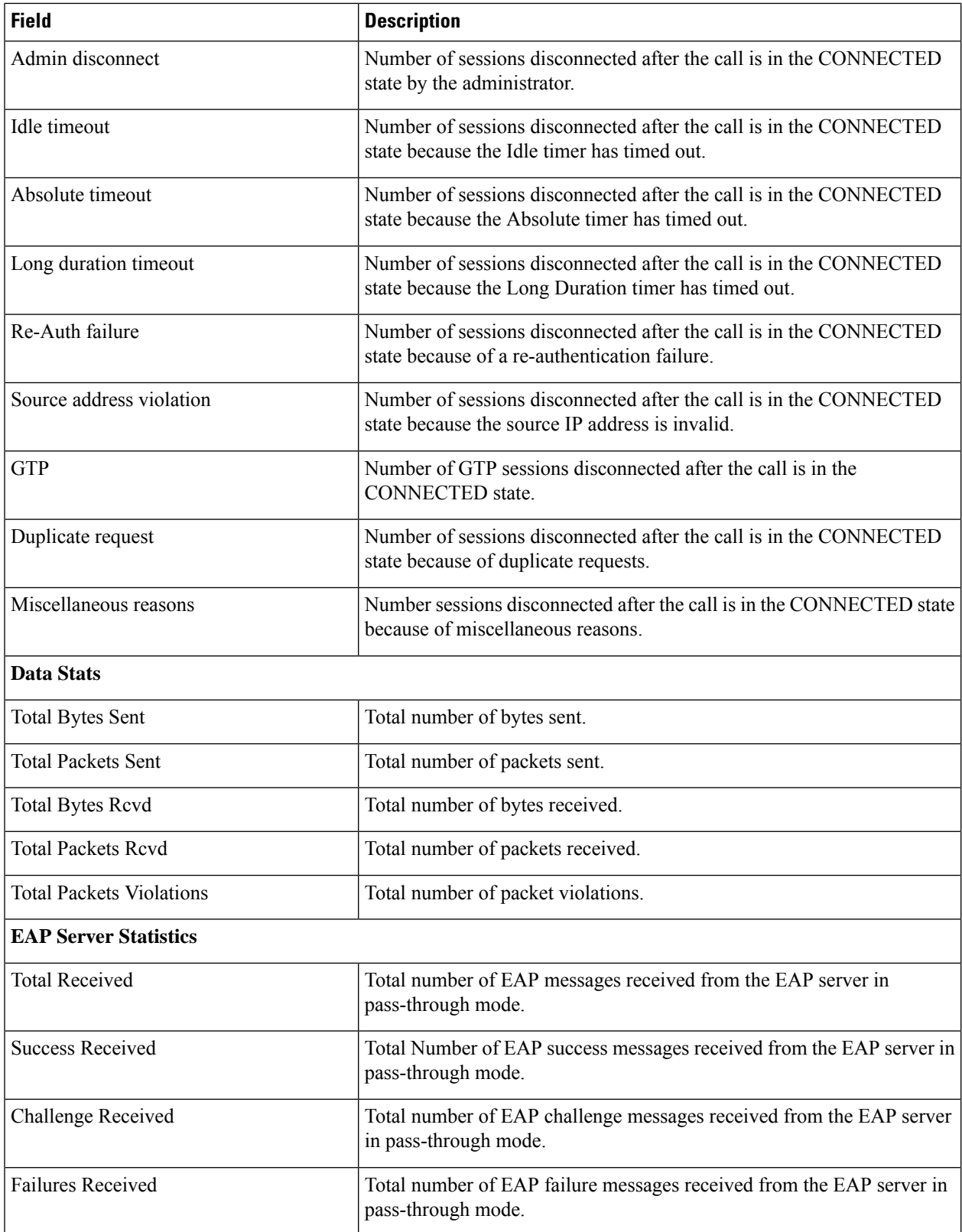

ı

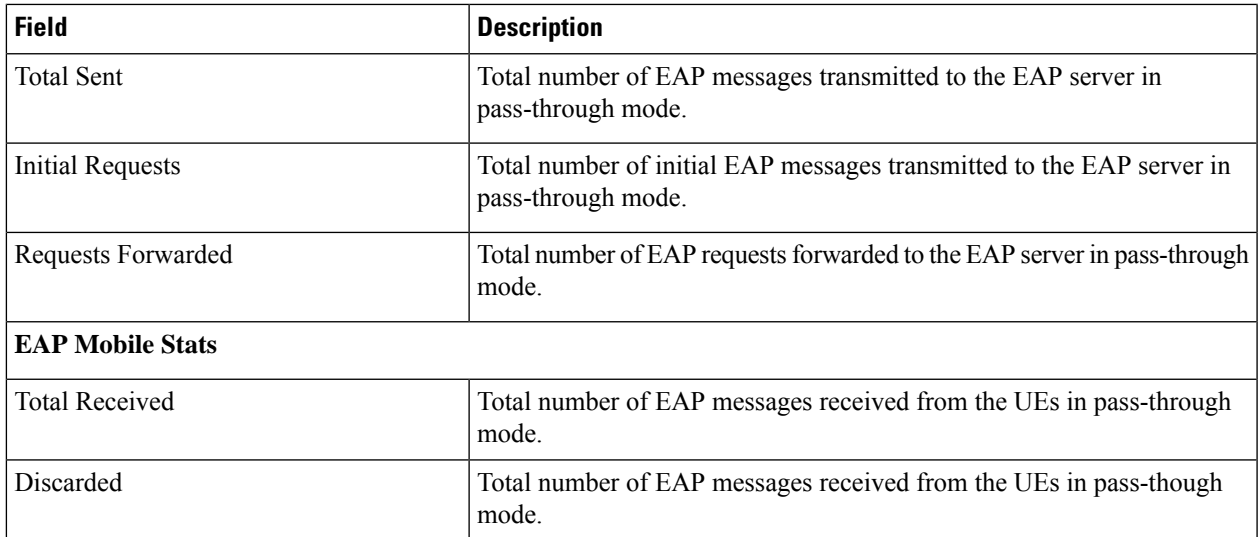

 $\mathbf I$ 

×